Jeremie Choquette McMaster Univ.

NSR HELPER

## Keywording

- Every article entered into the NSR database is assigned a series of keywords
- The article can then be searched for and retrieved based on those keywords

## Current Method

 The current method by which keywords are generated involves typing out a description of the article in a detailed format

Example:

<KEYWORDS>NUCLEAR REACTIONS {+248}Cm({+209}Bi,X),E=1450 MeV; {+249}Cf({+207}Pb,{+207}Pb'),E=1430 MeV; measured E|g,I|g,|g|g-coin. {+247},{+249}Cm, {+249}Cf; deduced levels, J, |p, configurations, bands. Comparison with theory.

## NSR Helper

- The purpose of this program is to provide a template i.e. an easier way to enter keywords
- The program accepts ranges of nuclei (for example, simply state 60-70Cu)
- The keywords can be selected by clicking check boxes in the template

## **MED** NSK Helper

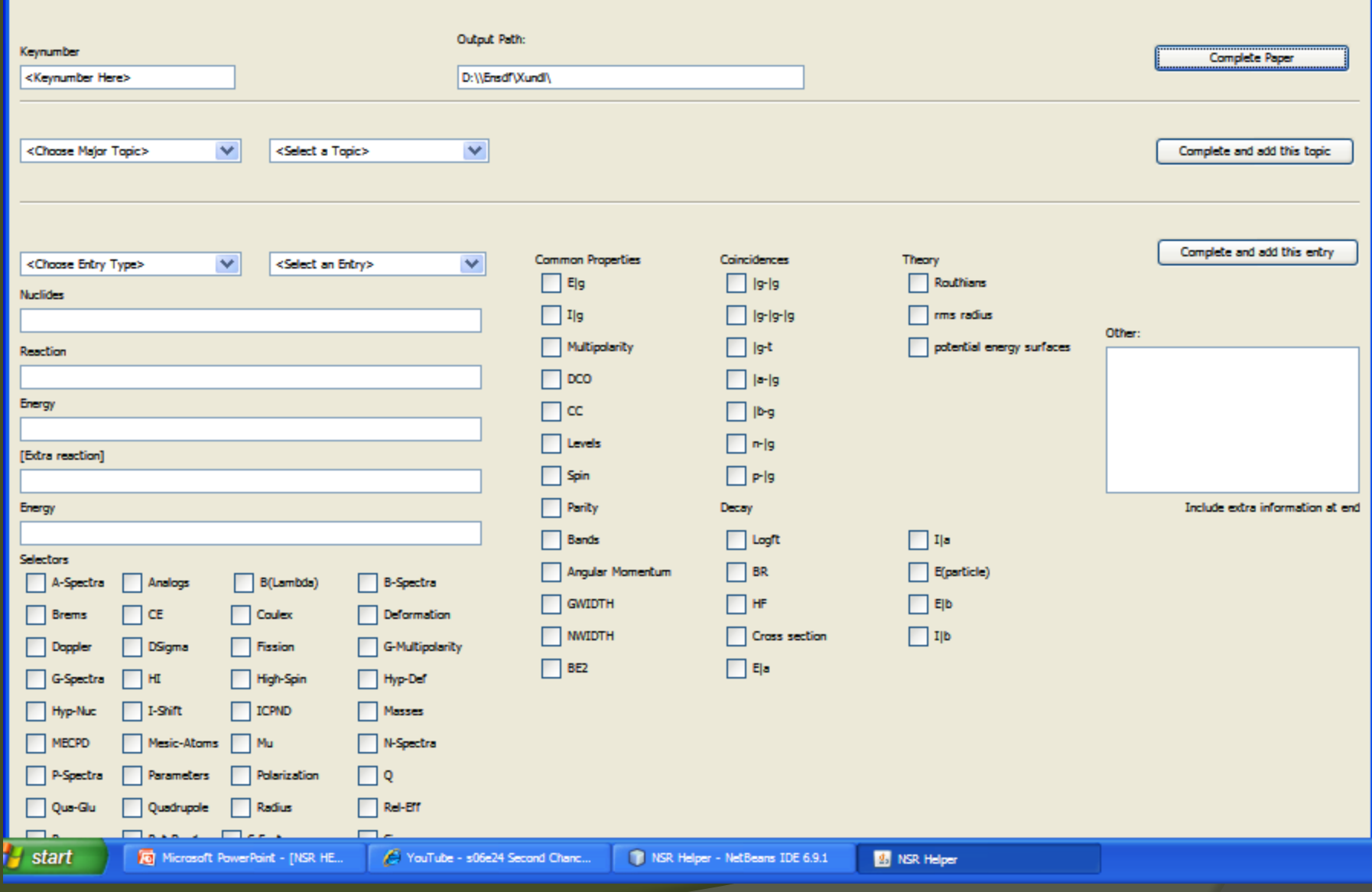